# **Wypełnianie wniosku o przyjęcie do szkoły ponadpodstawowej**

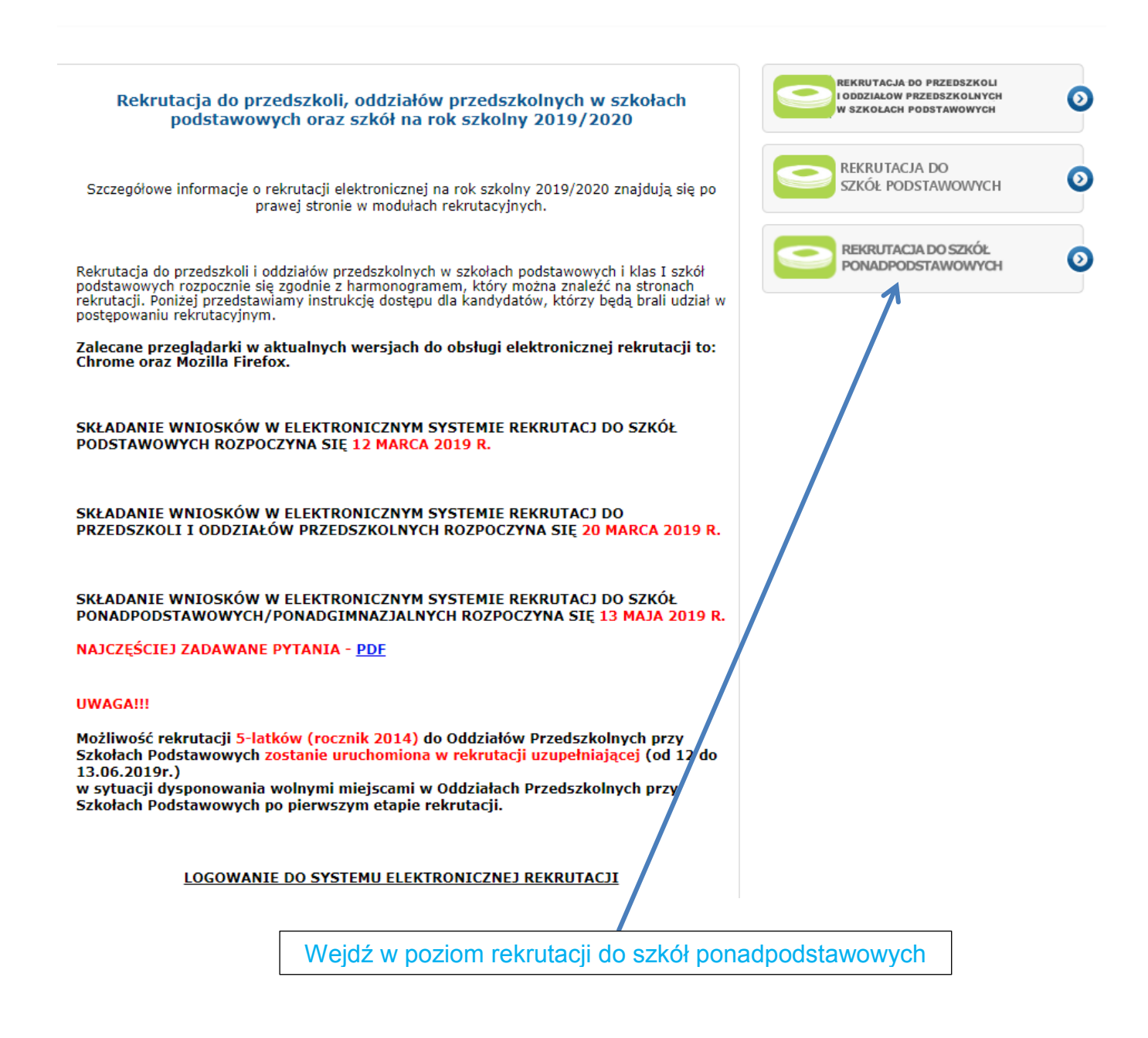

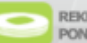

REKRUTACJA DO SZKÓŁ PONADPODSTAWOWYCH

#### O Strona główna

Informator o ofercie

Harmonogram rekrutacji

Zasady rekrutacji - absolwenci<br>gimnazjum

Zasady rekrutacji - absolwenci<br>szkoły podstawowej

Pilki do pobrania, instrukcja

## Witamy w systemie rekrutacji do szkół ponadgimnazjalnych/ponadpodstawowych we Wrocławiu!

Drodzy Gimnazjaliści oraz uczniowie Szkół Podstawowych!!

Rekrutacja do klas pierwszych szkół ponadpodstawowych na rok szkolny 2019/2020 rozpocznie cle 13 mata 2019 r.

Wydawanie haseł dla kandydatów uczeszczałacy obecnie do ostatnich klas w Szkołach Podstawowych oraz do Gimnazjów prowadzonych przez Miasto Wrocław rozpocznie się 13 maja 2019 roku o godzinie 9:00.

## Uwanaff

∩

Kandydaci, którzy nie uczeszczała do szkół prowadzonych przez Miasto Wrocław wprowadzała podanje do elektronicznego systemu naboru poprzez podanje numeru PESEL. Imienia oraz nazwiska kandydata.

Informację o progach punktowych obowiązujących w latach poprzednich do klas I w Liceach, Technikach oraz w Szkołach Branżowych kandydaci odnajdą pod linkiem: http://www.doradcy-wroclaw.pl/index.php/dla-uczniow-gimnazjow/55-szkoly-gimnazjalne/184-wyniki-

rekrutacij-w-ubjectvch-latach

Wykaz zawodów wiedzy, artystycznych i sportowych kandydaci odnajda pod następującymi linkami:

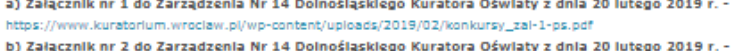

https://www.kurstorium.wroclaw.pl/wp-content/unloads/2019/02/konkursy\_zai-2.ndf c) Załacznik nr 3 do Zarzadzenia Nr 14 Dolnoślaskiego Kuratora Oświaty z dnia 20 lutego 2019 r. w.kuratorium.wroclaw.pl/wp-content/uploads/2019/02/konkursy\_zal-3-na-stronie-27-03.pdf https://w d) Załącznik nr 4 do Zarządzenia Nr 14 Dolnośląskiego Kuratora Oświaty z dnia 20 lutego 2019 r. w.kuratorium.wroclaw.pl/wp-content/uploads/2019/02/konkursy\_zai-4.pdf e) Załącznik nr 1 do Zarządzenia Nr 18 Dolnośląskiego Kuratora Oświaty z dnia 7 marca 2019 r. https://www.kuratorium.wroclaw.pl/wp-content/uploads/2019/03/zalacznik-nr-1-konkursy\_zal-3.pdf f) Załącznik nr 1 do Zarządzenia Nr 24 Dolnośląskiego Kuratora Oświaty z dnia 15 kwietnia 2019

r. - https://www.kuratorium.wroclaw.pl/wp-content/uploads/2019/04/15.04-zalacznik-nr-1 konkursy\_zal.-3.pdf

## Szczegółowe harmonogramy rekrutacji określają Zarządzenia Dolnośląskiego Kuratora Oświaty:

a) Link do Załącznika nr 1 do Zarządzenia 3/2019 Dolnośląskiego Kuratora Oświaty z dnia 04.01.2019 w sprawie terminów przeprowadzania postępowania rekrutacyjnego i uzupełniającego dla absolwentów szkół podstawowych-https://www.kuratorium.wroclaw.pl/wp-content/uploads/2019/01/zal-nr-1-ok.pdf

b) Link do Załącznika nr 1 do Zarządzenia nr 2/2019 Dolnośląskiego Kuratora Oświaty z dnia 04.01.2019 r. w sprawie terminów przeprowadzania postępowania rekrutacyjnego i uzupełniającego dla absolwentów glmnazjów - https://www.kuratorium.wroclaw.pl/wp-content/uploads/2019/01/s22c-619010912520.pdf

Ze względu na szybkość działania twórcy systemu zalecają korzystanie z przeglądarek:

- $-$  Chrome
- $\cdot$  Firefox

Przeglądarki można pobrać bezpłatnie.

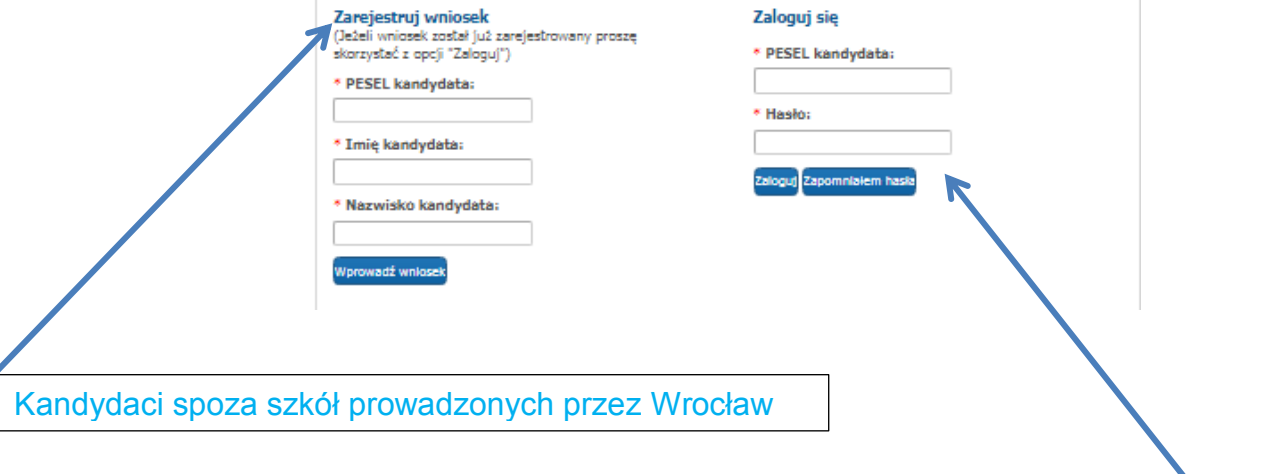

Kandydaci ze szkół prowadzonych przez Wrocław

## Wprowadzanie podania

Przed rozpoczęciem wprowadzania podania prosimy o zapoznanie się z instrukcją dostępną w menu po lewej stronie ekranu.

## Ustaw hasło dostępowe, za pomocą którego będziesz mógł się później logować do systemu.

Hasło musi składać się co najmniej z 8 znaków, zawierać przynajmniej jedną wielką i małą literę oraz jedną liczbę lub znak specjalny (dozwolone znaki alfanumeryczne, polskie znaki oraz -+,.:@() \ / !? `")

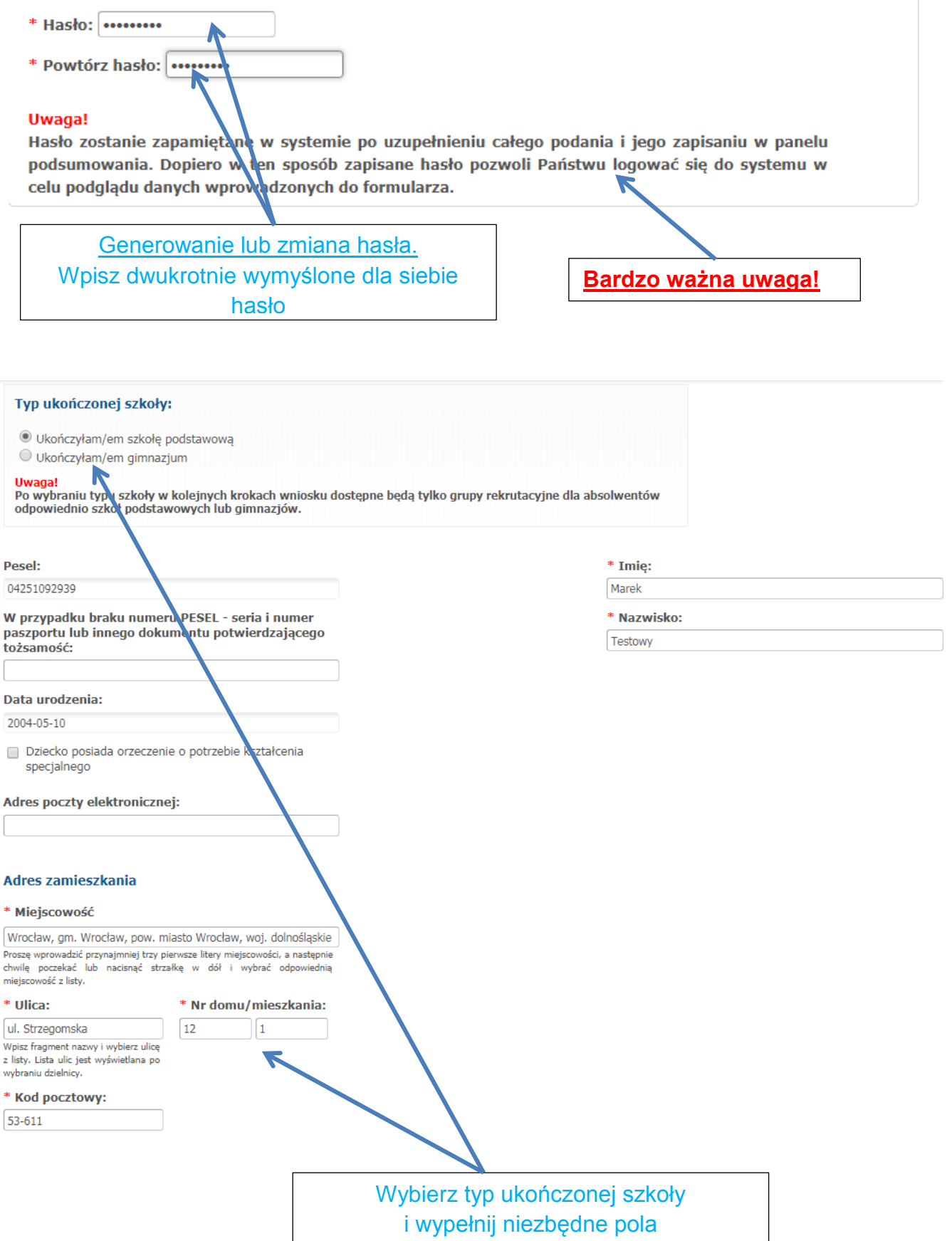

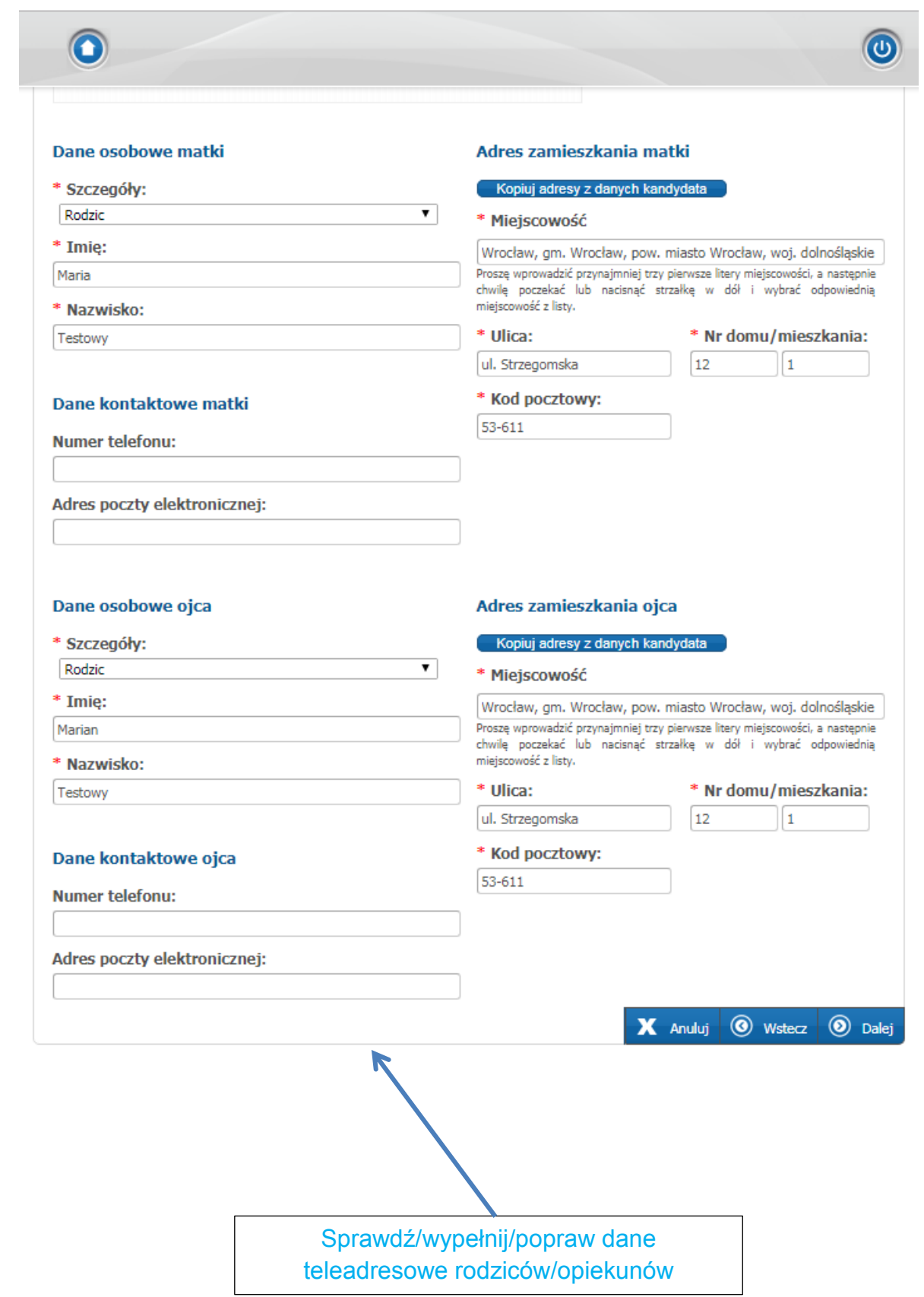

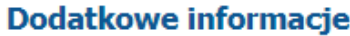

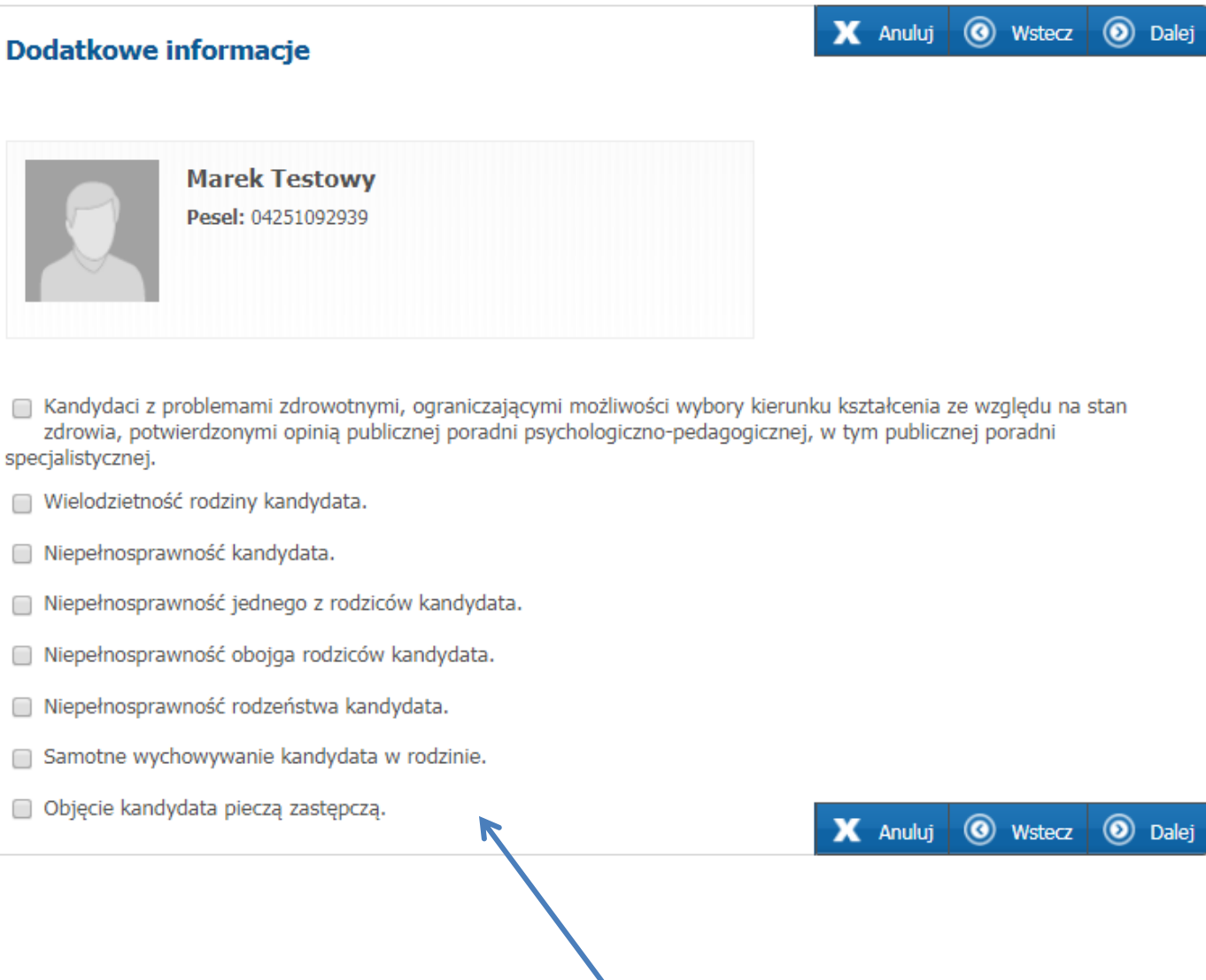

Zaznacz spełniane kryteria

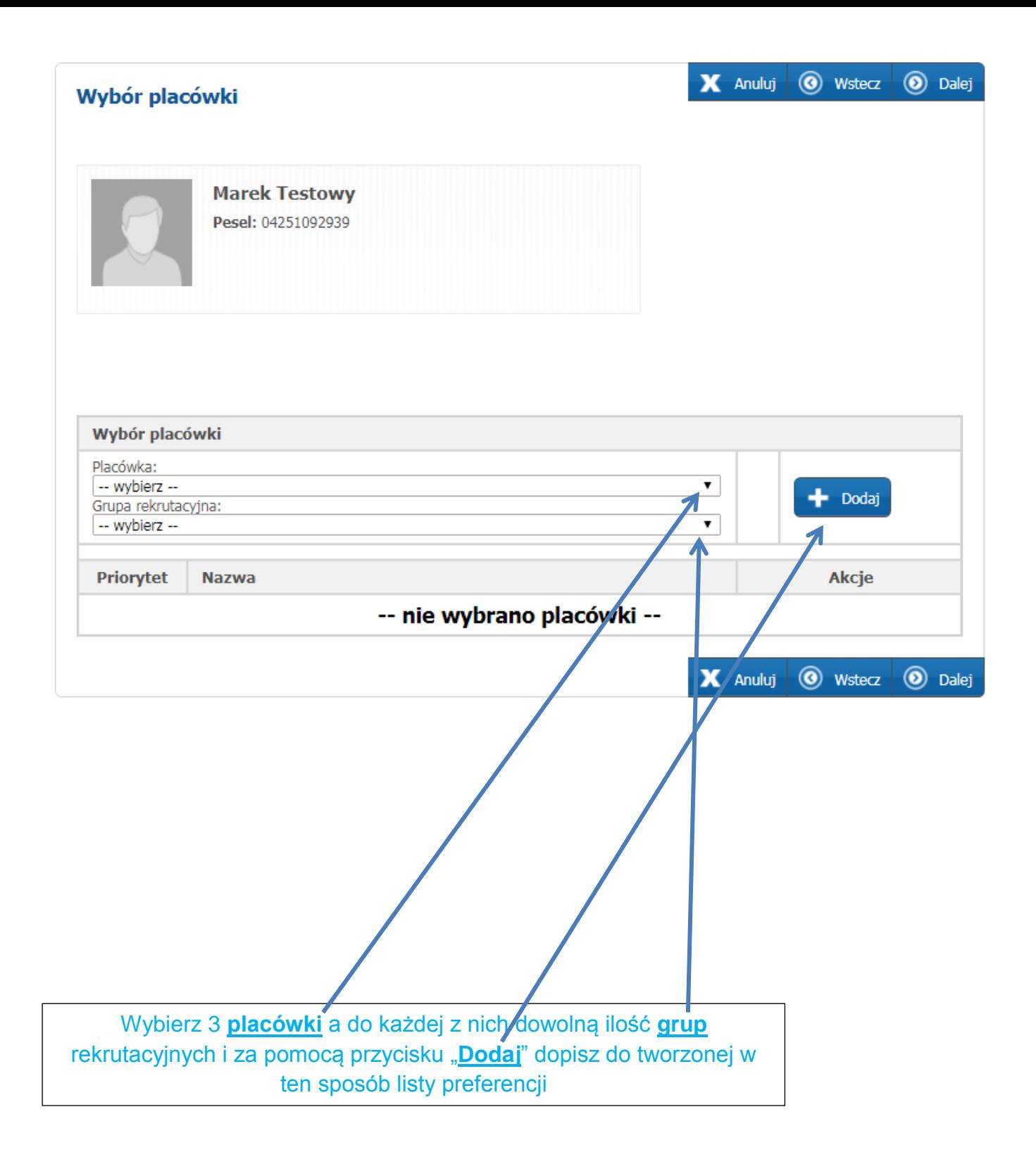

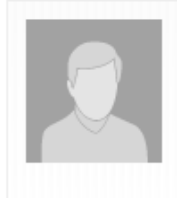

**Marek Testowy** Pesel: 04251092939

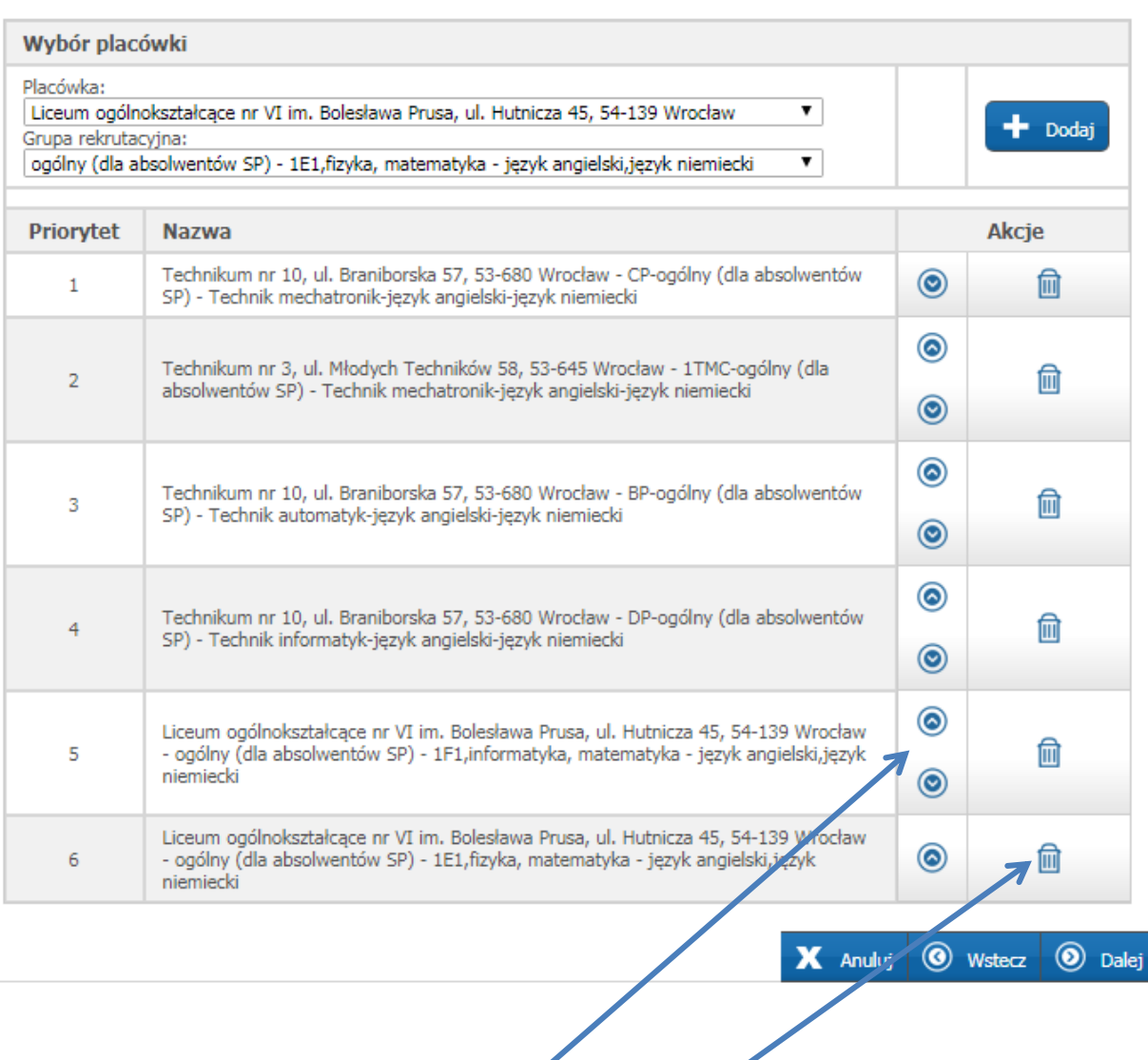

Przykładowa lista preferencji. **Strzałki** umożliwiające przesuwanie grup rekrutacyjnych **Usuwanie** grup rekrutacyjnych z listy preferencji

#### O Strona główna

Informator o ofercie

Harmonogram rekrutacji

Zasady rekrutacji - absolwenci gimnazjum

Zasady rekrutacji - absolwenci<br>szkoły podstawowej

Pliki do pobrania, instrukcia

### **Pouczenia**

**Marek Testowy** Pesel: 04251092939

#### Pouczenie:

Przyjmuje do wiadomości, że:

1. Przewodniczacy komisji rekrutacyjnej, w każdym ze wskazanych na liście preferencji szkół żadać od kandydatów/rodziców/prawnych opiekunów dokumentów potwierdzających okoliczności zawarte w oświadczeniach. 2. Przewodniczący komisji rekrutacyjnej może zwrócić się do prezydenta miasta właściwego o potwierdzenie okoliczności

zawartych w oświadczeniach.

3. W przypadku braku potwierdzenia okoliczności zawartych w oświadczeniach, komisja rekrutacyjna rozpatrując wniosek o przyjęcie, nie uwzględnia kryterium, które nie zostało potwierdzone

Informacja o przetwarzaniu danych osobowych na podstawie rozporządzenia Parlamentu Europejskiego i Rady (UE) 2016/2017 z dnia 27 kwietnia 2016 r. w sprawie ochrony osób fizycznych w związku z przetwarzaniem danych osobowych i w sprawie swobodnego przepływu takich danych oraz uchylenia dyrektywy 95/46/WE (ogólne rozporządzenie o ochronie danych), Dz. U.UE.L.2016.119.1 (RODO):

Przvimuje do wiadomości, że: 1. Administratorem danych osobowych kandydata są: wybrane szkoły ponadpodstawowe wymienione w poniższym wniosku oraz Gmina Wrocław z którymi możesz się skontaktować w następujący sposób: Gmina Wrocław - listownie na adres: pl. Nowy Targ 1-8, 50-141 Wrocław - przez e-mail: wps@um.wroc.p. Szkoła pierwszego wyboru: - listownie na adres. - przez e-mail Szkoła drugiego wyboru - listownie na adres  $-$  0rzez e-mail: Szkoła trzeciego wyboru - listownie na adres.

Administratorze, wynikającego z ustawy Prawo oświatowe

5. Okres przechowywania danych osobowych kandydatów:

a) dane osobowe kandydata zgromadzone w celach postępowania rekrutacyjnego oraz dokumentacja postępowania rekrutacyjnego są przechowywane nie dłużej niż do końca okresu, w którym uczęszcza do szkoły;

b) dane osobowe kandvdatów nieprzyjetych zgromadzone w celach postepowania rekrutacyjnego sa przechowywane w szkole, przez okres roku, chyba że na rozstrzygnięcie dyrektora szkoły została wniesiona skarga do sądu administracyjnego i postępowanie nie zostało zakończone prawomocnym wyrokiem.

6. Dane osobowe kandydatów beda przekazywane dostawcom, którym zlecone zostana usługi związane z przetwarzaniem danych osobowych, np. dostawcom usług IT. Takie podmioty przetwarzają dane na podstawie umowy z Administratorem i tylko zgodnie z jego poleceniami.

7. Kandydatom przysługują następujące prawa związane z przetwarzaniem danych osobowych:

prawo żądania sprostowania danych osobowych lub ich usunięcia (usunięcie danych jest równoznaczne z rezygnacją z procesu rekrutacji).

· prawo żadania ograniczenia przetwarzania danych osobowych.

Aby skorzystać z powyższych praw, skontaktuj się z naszym inspektorem ochrony danych (dane kontaktowe w punktach 1 i 2 powyżej)

Prawo wniesienia skargi do organu

Kandydatom, rodzicom lub opiekunom prawnym przysługuje prawo wniesienia skargi do organu nadzorczego zajmującego się ochroną danych osobowych, tj. Prezesa Urzędu Ochrony Danych Osobowych.

### Uwaga:

Kandydaci do szkół prowadzących kształcenie zawodowe (szkoła branżowa I stopnia, technikum) przed zakończeniem rekrutacji zobowiazani sa do uzvskania zaświadczenia lekarskiego, zawierającego orzeczenie o braku przeciwwskązań zdrowotnych do podjęcia praktycznej nauki zawodu, wydanego przez lekarza medycyny pracy. Skierowania na badania wydawane są przez szkolne komisje rekrutacyjne w szkołach prowadzących kształcenie zawodowe. Brak wyżej wymienionego zaświadczenia nie pozwala na przyjęcie kandydata do pierwszej klasy, pomimo uzyskania wystarczającej do przyjęcia liczby punktów zgodnie z art. 134 ust. 2 ustawy z dnia 14 grudnia 2016 - Prawo oświatowe (Dz. U. z 2017 r. poz. 59 z późń. zm.).

2 \* Zapoznałam/zapoznałem się z treścią powyższych pouczeń

Vyrażam zgodę na przetwarzanie danych osobowych zawartych w niniejszym wniosku

X Anuluj O Wstecz O Dalej

Zaznaczyć obie deklaracje

## X Anuluj @ Wstecz @ Dalej

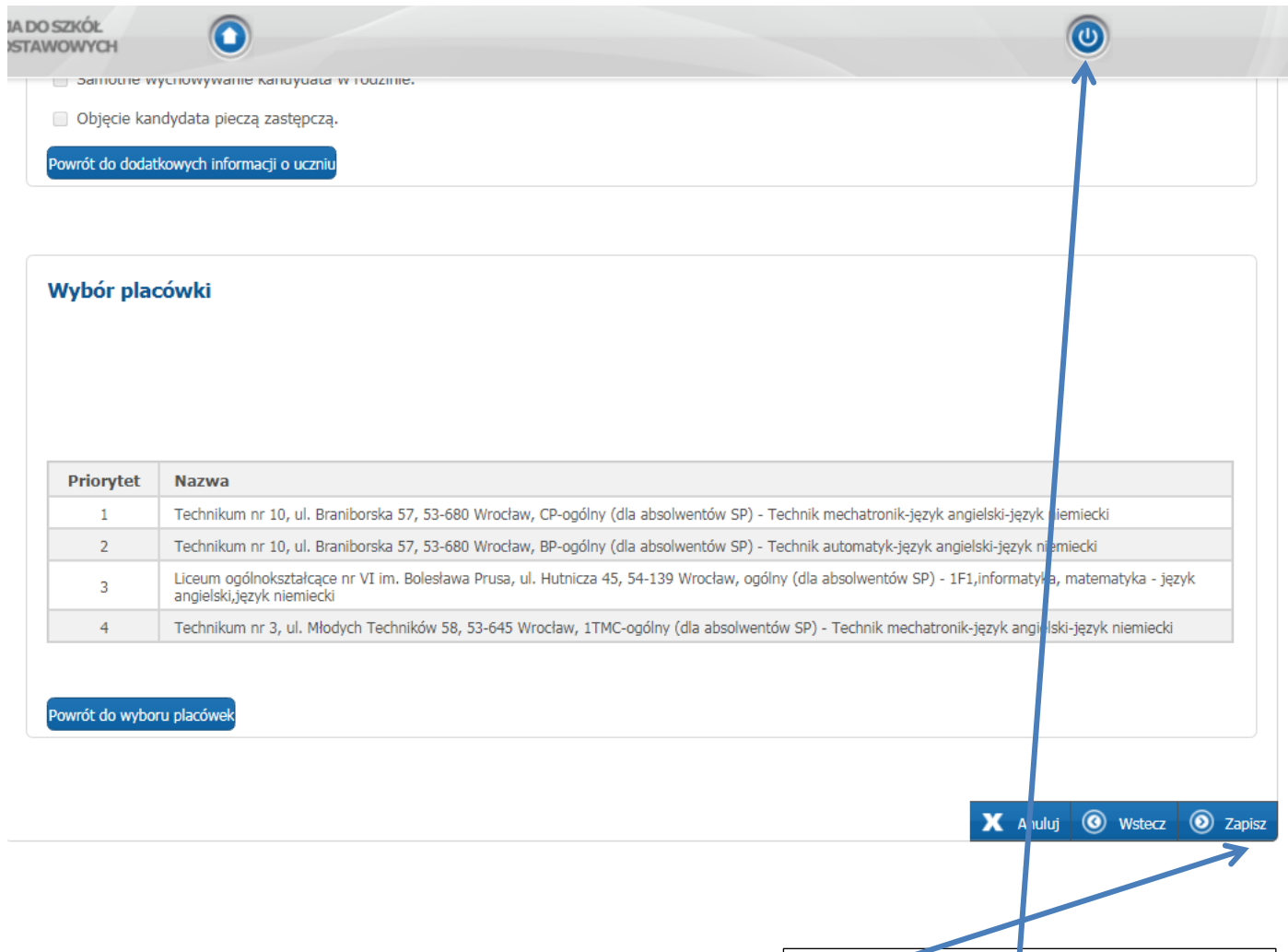

**Zapisz i wyloguj się z systemu**

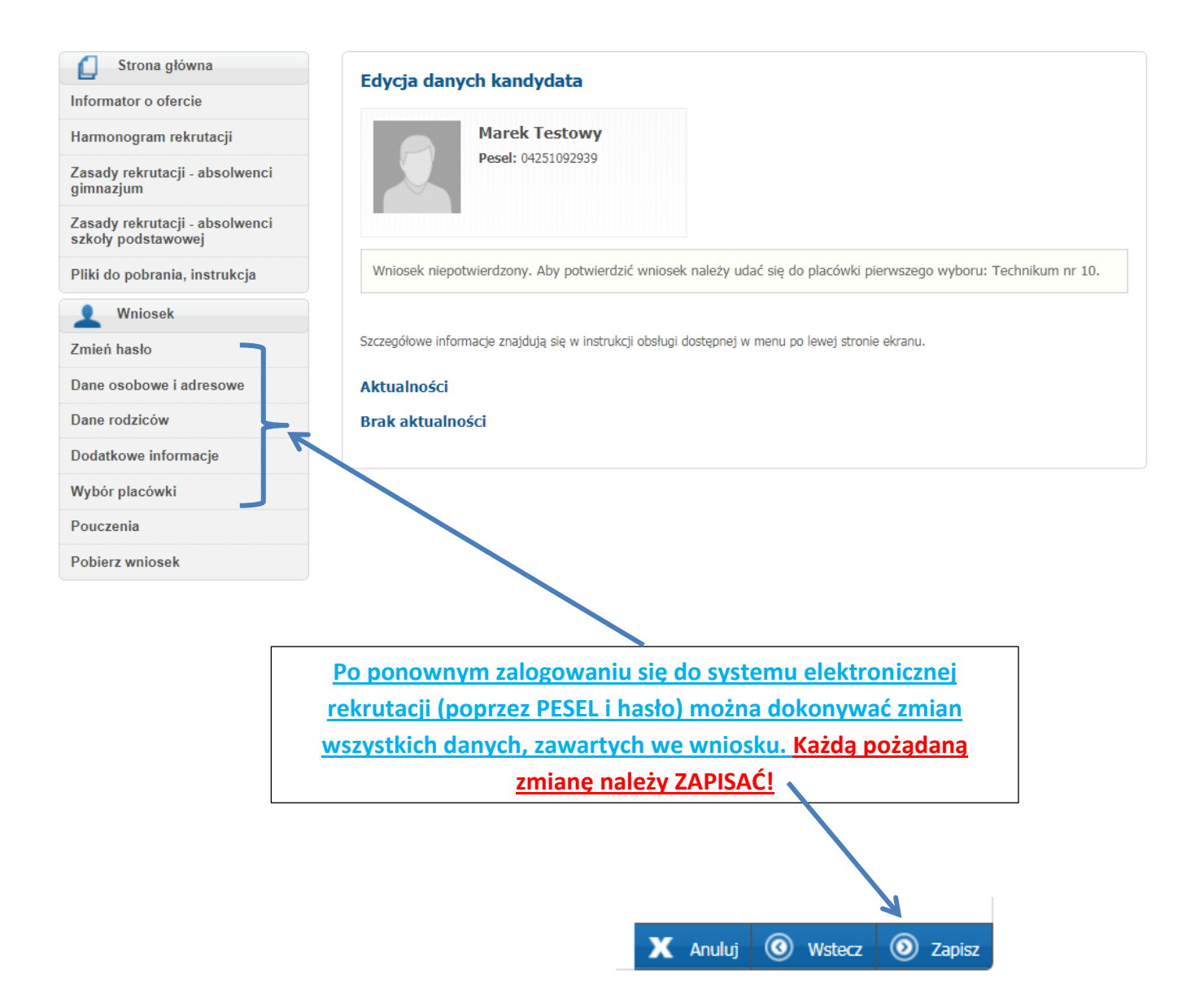